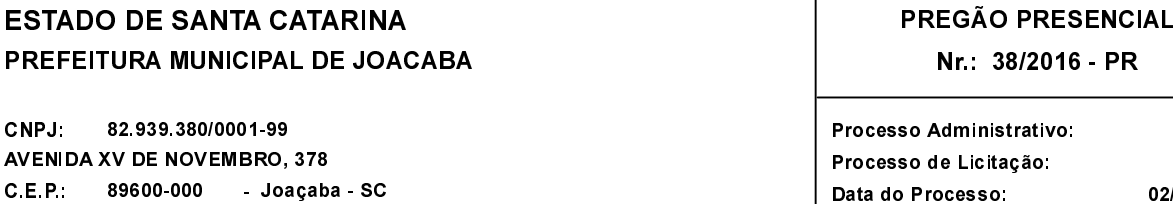

68/2016 66/2016 02/08/2016

 $-$  PR

Folha: 1/2

### **OBJETO DA LICITAÇÃO:**

P

Registro de Preços, visando eventuais requisições futuras, para a locação, por hora trabalhada, de caminhão e máquinas de acordo com as especificações do Anexo I deste Edital, para a execução de serviços de melhoramento de vias urbanas e rurais não pavimentadas do Municípic de Joaçaba, SC.

## ATA DE RECEBIMENTO E ABERTURA DE DOCUMENTAÇÃO Nr. 83/2016 (Sequência: 1)

Ao(s) 26 de Agosto de 2016, às 14:00 horas, na sede da(o) PREFEITURA MUNICIPAL DE JOACABA reuniram-se o Pregoeiro e sua Equipe de Apoio, designada pela(o) Portaria nº 5228, para dar continuidade no Processo Licitatório nº 66/2016, Licitação nº 38/2016 - PR, na modalidade de PREGÃO PRESENCIAL

Estiveram presentes no ato de abertura, os membros da comissão e representante(s) da(s) empresa(s) abaixo:

PEDREIRA CALDART LTDA - EPP (6129); TRANSCAVALHEIRO TRANSPORTES E ESCAVACOES LTDA - ME (11642); AR SERVICOS DE TERRAPLANAGEM E TRANSPORTES LTDA (10756); MAQBRAS - SERVICOS DE TERRAPLENAGEM LTDA -LOCOMAQ COMERCIO LOCACAO **DE MAQUINAS**  $E$ **EQUIPAMEN MF**  $(11643)$  $F$  $(10065)$ 

Inicialmente procedeu-se a leitura do teor das mesmas com os esclarecimentos e análise necessários, por ordem de entrada e, rubricadas toda a parecer documentação atinente tendo  $\Omega$ seguinte da comissão

- Foram abertos os envelopes contendo as documentações de habilitação das empresas AR SERVICOS DE TERRAPLANAGEM E TRANSPORTES LTDA (10756) e LOCOMAQ COMERCIO E LOCACAO DE MAQUINAS E EQUIPAMEN (10065), Os documentos foram analisados pelos presentes, tendo sido constatado que as empresas atenderam a todas as exigências do edital, sendo, desta forma, declaradas HABILITADAS nessa fase do certame. OS representantes presente à sessão manifestou concordar com todos os atos e decisões tomadas, renunciando ao direito de interpor recurso. Dessa forma, o Pregoeiro adjudicou o item às proponentes mencionadas acima, declarando-as VENCEDORAS do certame. O presente processo será encaminhado para o Prefeito para deliberações quanto à homologação do mesmo. Nada mais havendo a tratar, foi encerrada a sessão, cuja ata segue assinada pelos presentes e foi entregue os envelopes para as itens empresas onde não vencedoras dos foram

Nada mais havendo a constar, lavrou-se o presente termo que será assinado pelos presentes.

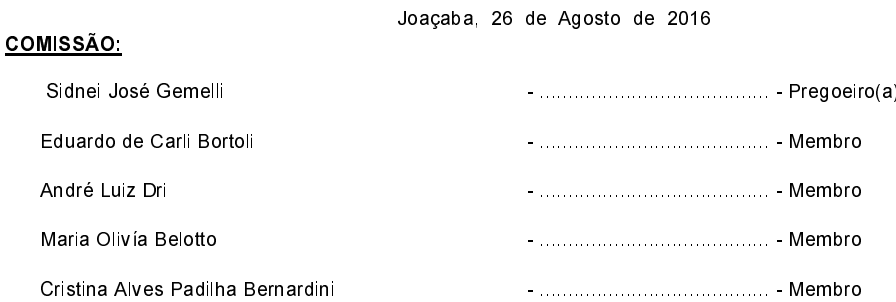

#### Assinatura dos representantes das empresas que estiveram presentes na sessão de julgamento:

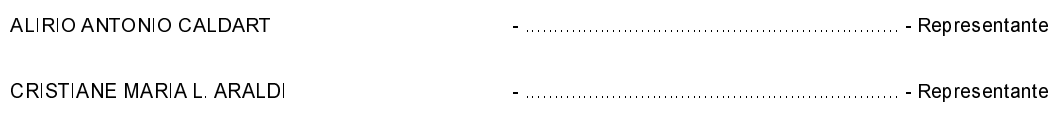

# **ESTADO DE SANTA CATARINA** PREFEITURA MUNICIPAL DE JOACABA

CNPJ: 82.939.380/0001-99 **AVENIDA XV DE NOVEMBRO, 378** C.E.P.: 89600-000 - Joaçaba - SC

# PREGÃO PRESENCIAL Nr.: 38/2016 - PR

Processo Administrativo: 68/2016 Processo de Licitação 66/2016 Data do Processo: 02/08/2016

Folha 2/2

#### Assinatura dos representantes das empresas que estiveram presentes na sessão de julgamento:

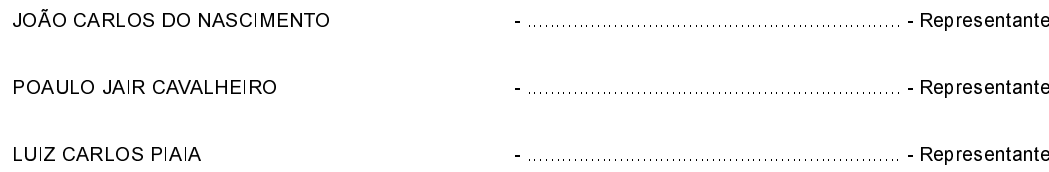